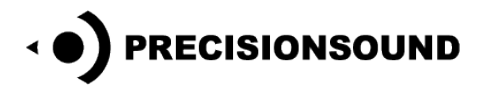

# **Astrosphere**

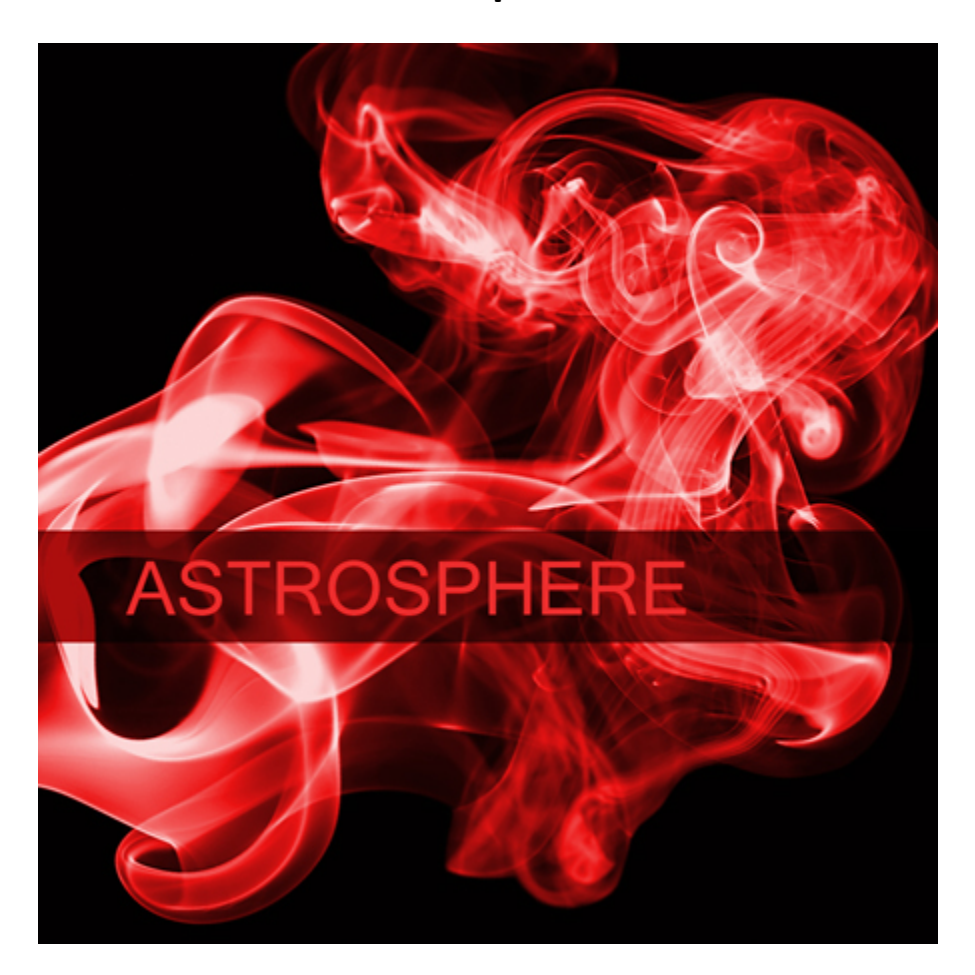

Astrosphere is a collection of soundscape loops inspired by science fiction. Evoking alien habitats, future technology, and spaces that defy the laws of physics, Astrosphere is an imaginative toolkit for sound design and electronic music production.

Astrosphere contains:

- 50 stereo 48khz 24-bit WAV files
- Over 54 minutes of audio
- 1 program for all versions of Steinberg HALion
- 1 program for NI Kontakt 1 and 2
- 1 program with scripted GUI for NI Kontakt 3 and above

*Note: You do not need a sampler to use this library, but to audition the sounds in Kontakt, the full version of Kontakt is required, NOT the free Kontakt Player.*

© Copyright Precisionsound 2012 [www.precisionsound.net](http://www.precisionsound.net/)

## **Welcome**

Astrosphere was created to inspire music composers and sound designers. Like our other Sound Sphere libraries (Biosphere, Mechosphere, and Exosphere), Astrosphere was carefully designed to avoid common problems with collections of looped sound effects, where the loops are too short; the dynamics are squashed; the audio quality is inconsistent; and the files have unhelpful names ("sfx\_26875491.wav"…). In contrast, with our Sound Sphere libraries, the loops are all over one minute; have wide dynamic range; are 24-bit 48khz quality throughout; and have unique file names that describe the content in memorable ways. This lets you explore each library confidently and creatively, without sifting through mysteriously named files of variable quality and usefulness. We hope you enjoy Astrosphere!

# **How Astrosphere is organised**

Audio files in Astrosphere are between 1:00 and 1:14 in length. Each file has a unique descriptive name to indicate its character. Files are normalised to -0.5db, with no limiting applied. This gives you the flexibility to change the dynamics to suit your mix.

The files in Astrosphere are intended primarily to be placed directly on the timeline of a DAW or video editor, such as Cubase/Nuendo, Sonar, Vegas, Pro Tools, Logic, etc.

The included sampler programs are for easy auditioning of sounds, with one sound on each note from C1 to C#5, mapped alphabetically by file name. For more information about the program for Kontakt 3 and above, please see over.

## **Sounds**

- C1 Aldebaran surface C#1 Atomic temple D1 Baryon transmitter D#1 Callisto buggy E1 Cathode meditation F1 Crashing spaceship F#1 Digital wasteland G1 Dune harmonics G#1 Electric botanicals A1 Escape velocity A#1 Event horizon B1 Flux module C2 Forcefield particles C#2 Gravimetric machine D2 Haunted planet
- D#2 Hoth caves E2 Hyperspace device
- F2 Infected shuttle
- F#2 Infinite sea
- G2 Jupiter pod
- G#2 Larvae tanks
- A2 Laser lifeform
- A#2 Lunar mines
- B2 Magellan surfing
- C3 Mandelbrot dive
- C#3 Meteor extraction
- D3 Moon interior
- D#3 Nanowave engine
- E3 Orbiting telescope
- F3 Orion signals
- F#3 Photon pump
- G3 Planetary chatter
- G#3 Plasma vats
- A3 Pluto wind
- A#3 Portal exit
- B3 Quantum oscilloscope
- C4 Quark rotator
- C#4 Quasar compressor
- D4 Random kinetics
- D#4 Science organ
- E4 Silicon moths
- F4 Sky railway
- F#4 Solar vortex
- G4 Star forge
- G#4 Steampunk gears
- A4 Tachyon factory
- A#4 Taurus glider
- B4 Time tombs
- C5 Vascular nanomachines
- C#5 Xenon vents

## **Astrosphere for NI Kontakt 3 and above**

*Note: You do not need a sampler to use this library, but to audition the sounds in Kontakt, the full version of Kontakt is required, NOT the free Kontakt Player.*

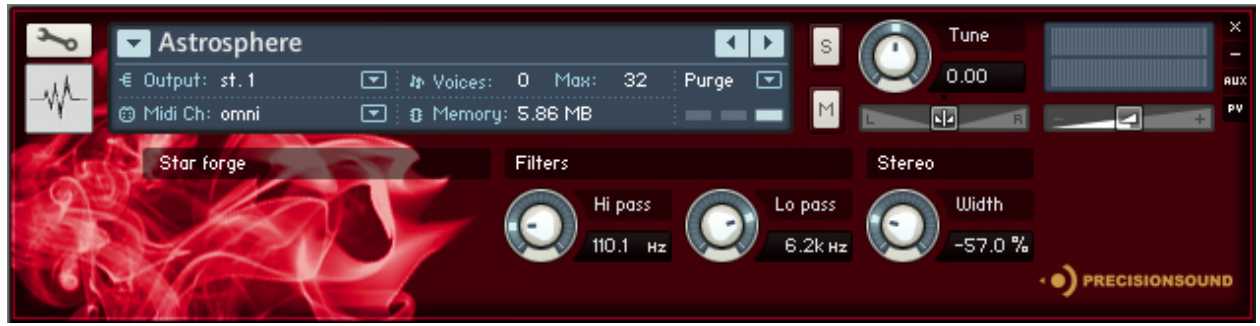

The program for Kontakt 3 and above displays the name of the played file on the GUI when you press a key. This makes it easy to find a file you like after auditioning the sounds in Kontakt.

The program also provides simple sound-shaping controls on the GUI:

## **Hi pass**

- Controls the frequency below which low frequencies are rolled off at 6db/octave.
- Turning fully counter-clockwise disables this filter.
- Default (control-click/command-click): off

## **Lo pass**

- Controls the frequency above which high frequencies are rolled off at 6db/octave.
- Turning fully clockwise disables this filter.
- Default (control-click/command-click): off

# **Width**

- Controls the width of the stereo image.
- Turning fully counter-clockwise collapses the sound to mono.
- Values above 0% artificially enhance the stereo image. If you enhance the stereo image, be sure to check the phase of the sound, if mono compatibility is important for your work.
- Default (control-click/command-click): 0%

If you save the Kontakt program after adjusting the values of these controls, your adjustments will be saved in the program.

# **Credits**

Audio design and Kontakt scripting by Iain Morland [\[http://sound.iainmorland.net\]](http://sound.iainmorland.net/) Source material by Iain Morland, with circuit bending by Lars Westin Sampler programming by Lars Westin and Iain Morland GUI graphics by Lars Westin

© Copyright Precisionsound 2012 [www.precisionsound.net](http://www.precisionsound.net/)

## **Licence agreement**

All content on CD/DVD-ROM and in downloadable SampleSets available from Precisionsound and other resellers are licensed, not sold, to you, the single user. Precisionsound is the owner or master licensee of the content.

The payment you make to purchase the SampleSets containing the content gives you the non-exclusive right to use the content in any music and/or audiovisual media production, such as a soundtrack, music production, television show, live/playback show, advertisement, computer/videogame.

The music demos are © Copyrighted and shows how different content from downloadable SampleSets and CD/DVD-ROMs can be used. Any use of the demos found at Precisionsound's website or on a reseller's website requires written permission from Precisionsound.

You may not distribute, sell, re-sell, lend, rent, lease, give away, sublicense, assign, or otherwise transfer any of the content except as part of, and incorporated in a production.

You may not distribute the content, either in native format or reformatted, filtered, re-synthesized or otherwise edited or treated, for use as samples, loops, multi-samples as programs or patches in a sampler or sample playback unit. The content cannot be used as source playback from ROM or chip sets or embedded in any chip set. Only the original purchaser has the right to use the content in their production.

You will not spread unlock codes for downloaded SampleSets "\*.exe/zip/rar" files to any other person, and you have to keep such codes confidential.

If you become aware of any unauthorized use or distribution of Precisionsound content, please notify Precisionsound immediately via e-mail at [info@precisionsound.net](mailto:info@precisionsound.net)

Violation of this agreement will be pursued to the fullest extent of the law.